### 软件功能

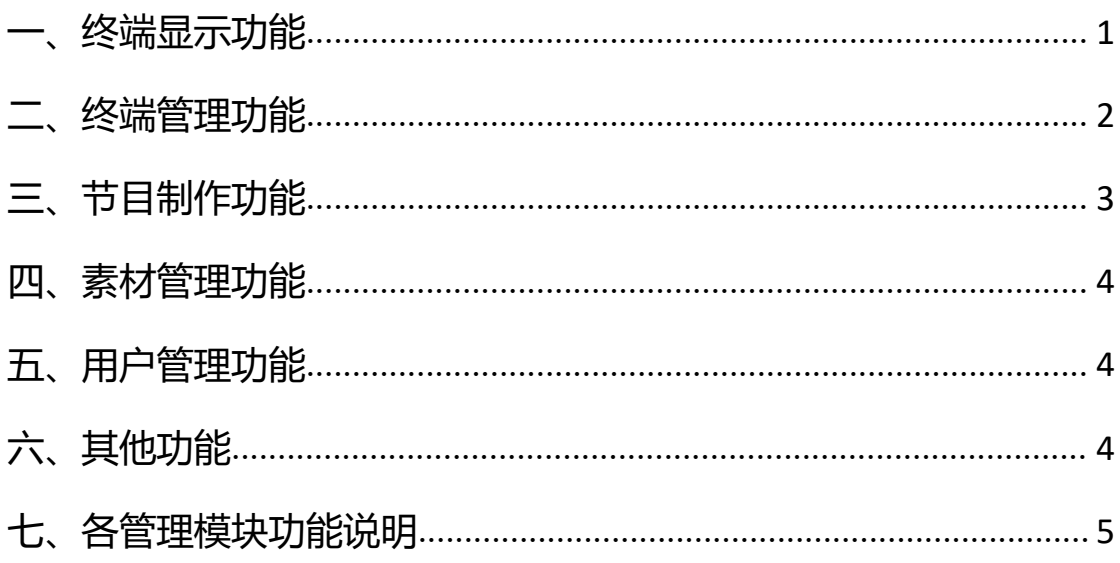

### <span id="page-1-0"></span>一、终端显示功能

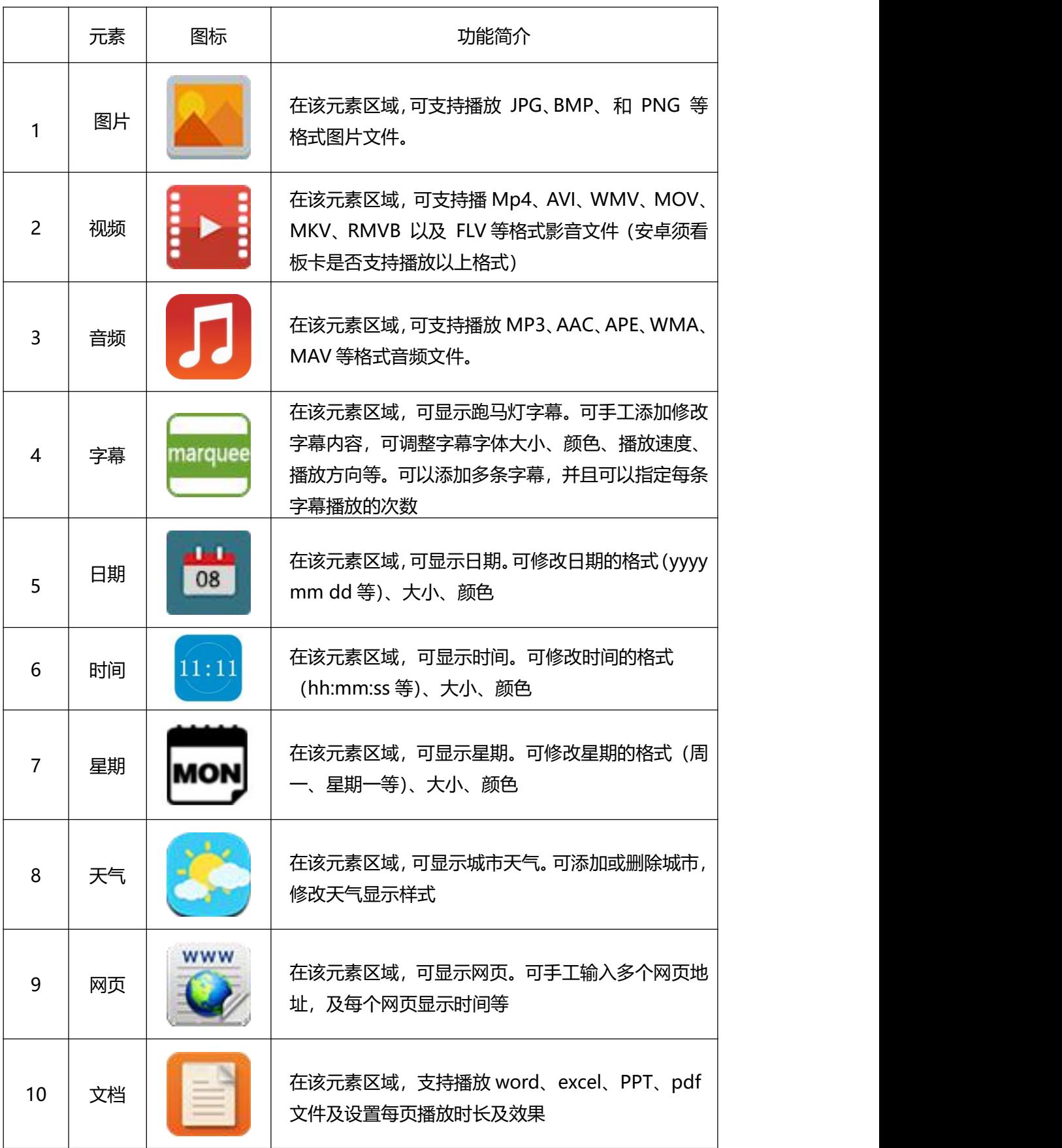

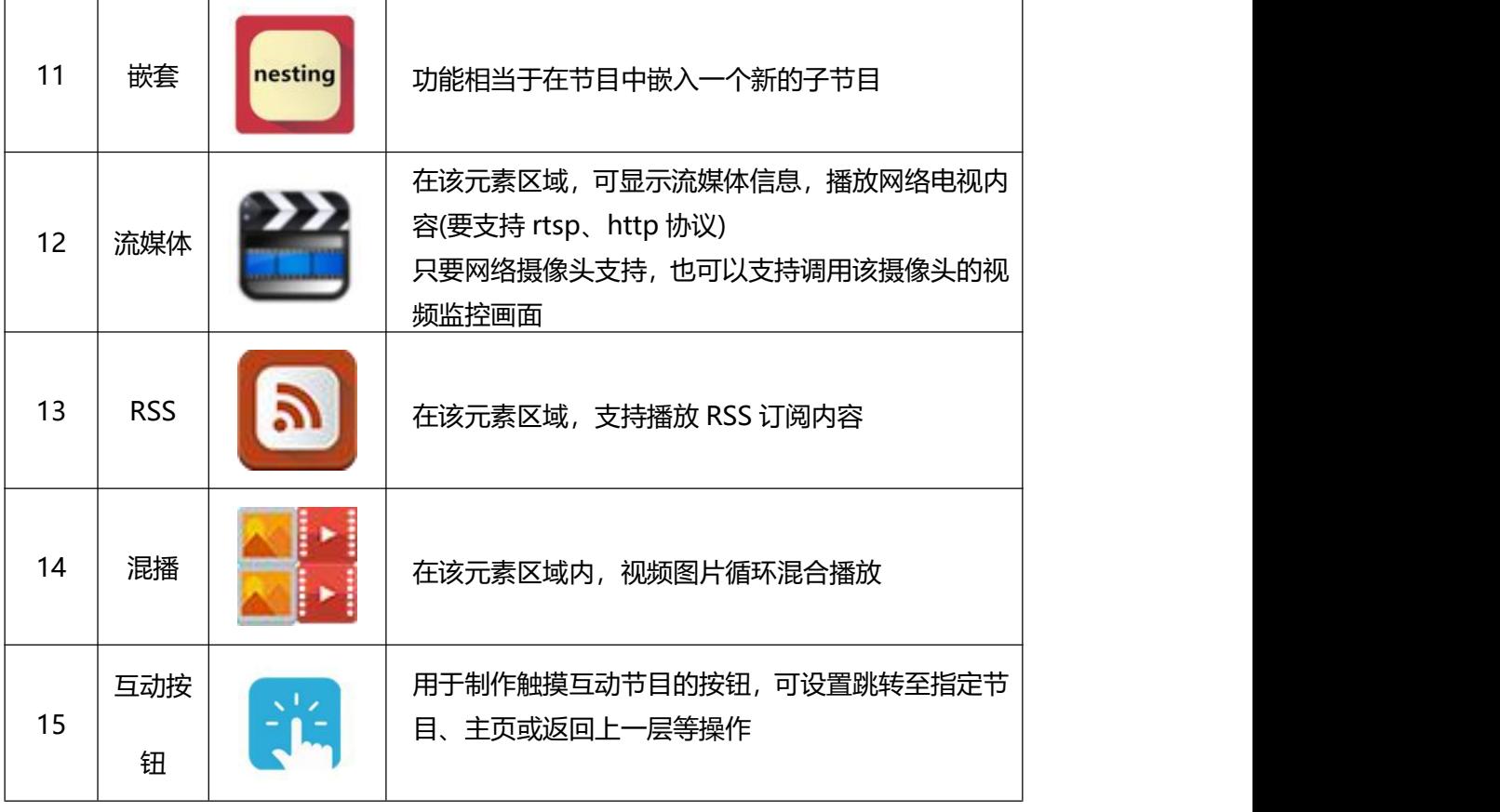

<span id="page-2-0"></span>二、终端管理功能

![](_page_2_Picture_136.jpeg)

![](_page_3_Picture_129.jpeg)

## <span id="page-3-0"></span>三、节目制作功能

![](_page_3_Picture_130.jpeg)

![](_page_4_Picture_109.jpeg)

# <span id="page-4-0"></span>四、素材管理功能

![](_page_4_Picture_110.jpeg)

# <span id="page-4-1"></span>五、用户管理功能

![](_page_4_Picture_111.jpeg)

<span id="page-4-2"></span>六、其他功能

![](_page_5_Picture_132.jpeg)

### <span id="page-5-0"></span>七、各管理模块功能说明

![](_page_5_Picture_133.jpeg)

![](_page_6_Picture_137.jpeg)

![](_page_7_Picture_43.jpeg)